HEALTHCARE COST AND UTILIZATION PROJECT — HCUP A FEDERAL-STATE-INDUSTRY PARTNERSHIP IN HEALTH DATA Sponsored by the Agency for Healthcare Research and Quality

# OVERVIEW OF

## THE HCUP NATIONWIDE INPATIENT SAMPLE (NIS) RELEASE 6, 1997

These pages provide only an introductory overview of the NIS package. Full documentation is provided on the NIS Documentation CD-ROM.

- The NIS package has been updated for distribution through the HCUP Central Distributor.
- The NIS product is now stored on 2 instead of 6 CD-ROMs.<br>• Updated product information is available in the section labele
- Updated product information is available in the section labeled "NIS Product Update."
- Original product information is available in the section labeled "NIS 1997 Original Abstract and Introduction."

Issued September 2002 *Updated Nov.2015*

Agency for Healthcare Research and Quality Rockville, Maryland 20852

> Phone: (866) 290-HCUP (4287) E-mail: [hcup@ahrq.gov](mailto:hcup@ahrq.gov)

# **Table of Contents**

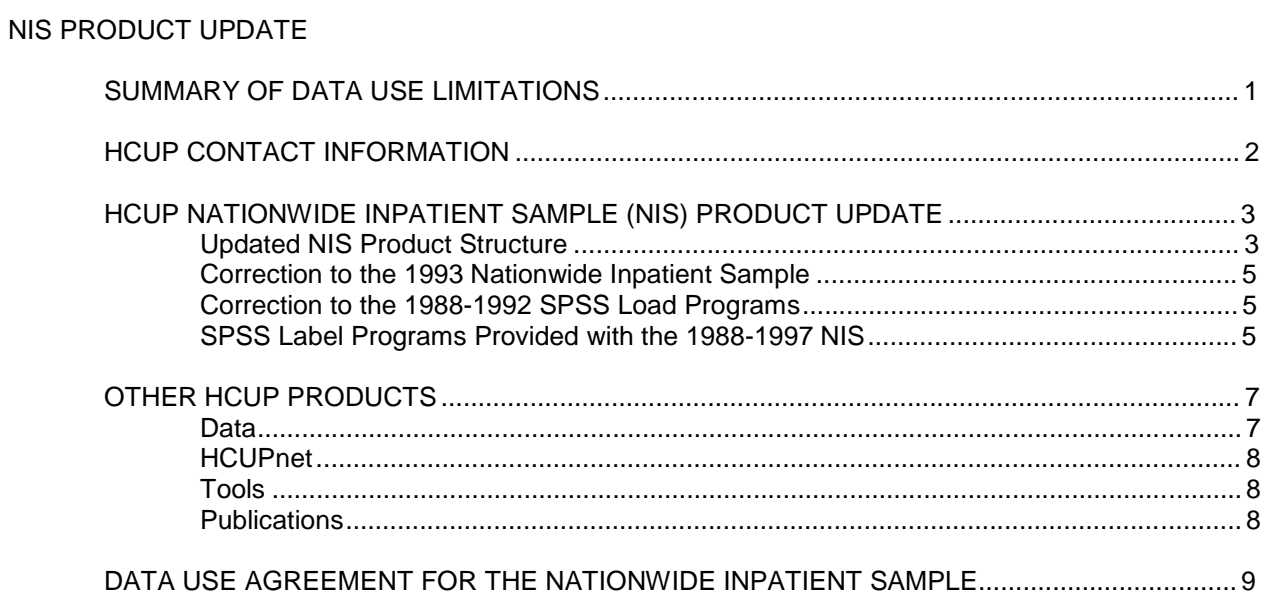

### NIS 1997 ORIGINAL ABSTRACT AND INTRODUCTION

Pages 1-7 of the original document are not included because the information was out of date.<br>The NIS Product Update section includes the current information.

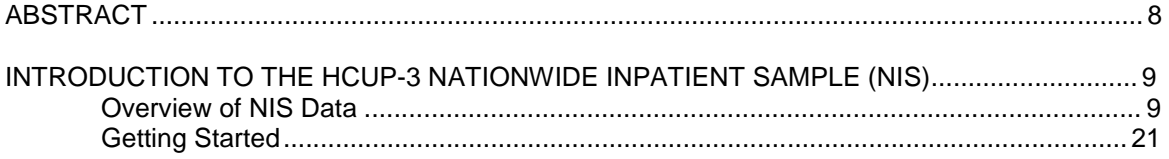

# HCUP NATIONWIDE INPATIENT SAMPLE (NIS) SUMMARY OF DATA USE LIMITATIONS

#### \*\*\*\*\* REMINDER \*\*\*\*\*

## **All users of the NIS must take the on-line HCUP Data Use Agreement (DUA) training course, and read and sign a Data Use Agreement.**†

Authorized users of HCUP data agree to the following limitations: ‡

- Will not use the data for any purpose other than research or aggregate statistical reporting.
- Will not re-release any data to unauthorized users.
- Will not redistribute HCUP data by posting on any Website or other publicallyaccessible online repository.
- Will not identify or attempt to identify any individual, including by the use of vulnerability analysis or penetration testing. Methods that could be used to identify individuals directly or indirectly shall not be disclosed or published.
- Will not publish information that could identify individual establishments (e.g., hospitals) and will not contact establishments.
- Will not use the data concerning individual establishments for commercial or competitive purposes involving those establishments, and will not use the data to determine rights, benefits, or privileges of individual establishments.
- Will not use data elements from the proprietary severity adjustment software packages (3M APR-DRGs, HSS APS-DRGs, and Thomson Reuters Disease Staging) for any commercial purpose or to disassemble, decompile, or otherwise reverse engineer the proprietary software.
- Will acknowledge in reports that data from the "Healthcare Cost and Utilization Project (HCUP)" were used, including names of the specific databases used for analysis.
- Will acknowledge that risk of individual identification of persons is increased when observations (i.e., individual discharge records) in any given cell of tabulated data is less than or equal to 10.

Any violation of the limitations in the Data Use Agreement is punishable under Federal law by a fine of up to \$10,000 and up to 5 years in prison. Violations may also be subiect to penalties under State statutes.

† The on-line Data Use Agreement training session and the Data Use Agreement are available on the HCUP User Support [\(HCUP-US\)](http://www.hcup-us.ahrq.gov/) Web site at [http://www.hcup-us.ahrq.gov.](http://www.hcup-us.ahrq.gov/) ‡ Specific provisions are detailed in the Data Use Agreement for Nationwide Databases.

# HCUP CONTACT INFORMATION

**All HCUP data users, including data purchasers and collaborators, must complete the online HCUP Data Use Agreement (DUA) Training Tool, and read and sign the HCUP Data Use Agreement. Proof of training completion and signed Data Use Agreements must be submitted to the HCUP Central Distributor as described below.**

The on-line DUA training course is available at: [http://www.hcup-us.ahrq.gov/tech\\_assist/dua.jsp.](http://www.hcup-us.ahrq.gov/tech_assist/dua.jsp)

The HCUP Nationwide Data Use Agreement is available on the AHRQ-sponsored HCUP User Support (HCUP-US) Web site at: [http://www.hcup-us.ahrq.gov](https://www.hcup-us.ahrq.gov/team/NationwideDUA.jsp)

### **HCUP Central Distributor**

Data purchasers will be required to provide their DUA training completion code and will execute their DUAs electronically as a part of the online ordering process. The DUAs and training certificates for collaborators and others with access to HCUP data should be submitted directly to the HCUP Central Distributor using the contact information below.

The HCUP Central Distributor can also help with questions concerning HCUP database purchases, your current order, training certificate codes, or invoices, if your questions are not covered in the Purchasing FAQs on the HCUP Central Distributor Web site.

Purchasing FAQs:

<https://www.distributor.hcup-us.ahrq.gov/Purchasing-Frequently-Asked-Questions.aspx>

Phone: 866-556-HCUP (4287) (toll free) Email: [HCUPDistributor@AHRQ.gov](mailto:HCUPDistributor@AHRQ.gov) Fax: 866-792-5313 (toll free in the United States)

Mailing address: HCUP Central Distributor Social & Scientific Systems, Inc. 8757 Georgia Ave, 12th Floor Silver Spring, MD 20910

#### **HCUP User Support:**

Information about the content of the HCUP databases is available on the HCUP User Support (HCUP-US) Web site [\(http://www.hcup-us.ahrq.gov\)](http://www.hcup-us.ahrq.gov/). If you have questions about using the HCUP databases, software tools, supplemental files, and other HCUP products, please review the HCUP Frequently Asked Questions or contact HCUP User Support:

HCUP FAQs: [http://www.hcup-us.ahrq.gov/tech\\_assist/faq.jsp](http://www.hcup-us.ahrq.gov/tech_assist/faq.jsp)

Phone: 866-290-HCUP (4287) (toll free) Email: [hcup@ahrq.gov](mailto:%20hcup@ahrq.gov)

## HEALTHCARE COST AND UTILIZATION PROJECT — HCUP A FEDERAL-STATE-INDUSTRY PARTNERSHIP IN HEALTH DATA Sponsored by the Agency for Healthcare Research and Quality

HCUP NATIONWIDE INPATIENT SAMPLE (NIS) PRODUCT UPDATE

This section includes the following information:

- Description of the updated NIS product structure,
- Correction to the 1993 Nationwide Inpatient Sample, Release 2,
- Correction to the 1988-1992 SPSS Load Programs,
- Warning about the SPSS Label Programs Provided with the 1988-1997 NIS, and
- Overview of the other HCUP products.

Updated NIS Product Structure

The Nationwide Inpatient Sample (NIS) product has been updated for distribution through the HCUP Central Distributor. The NIS product was originally distributed on many CD-ROMs. The information on the original CD-ROMs has been compressed and stored in self-extracting PKZIP files (\*.exe) as described in the table below. An introduction to the NIS data files is provided in this binder in the section labeled "NIS 1997 Original Abstract and Introduction." Full documentation is provided on the NIS Documentation CD-ROM.

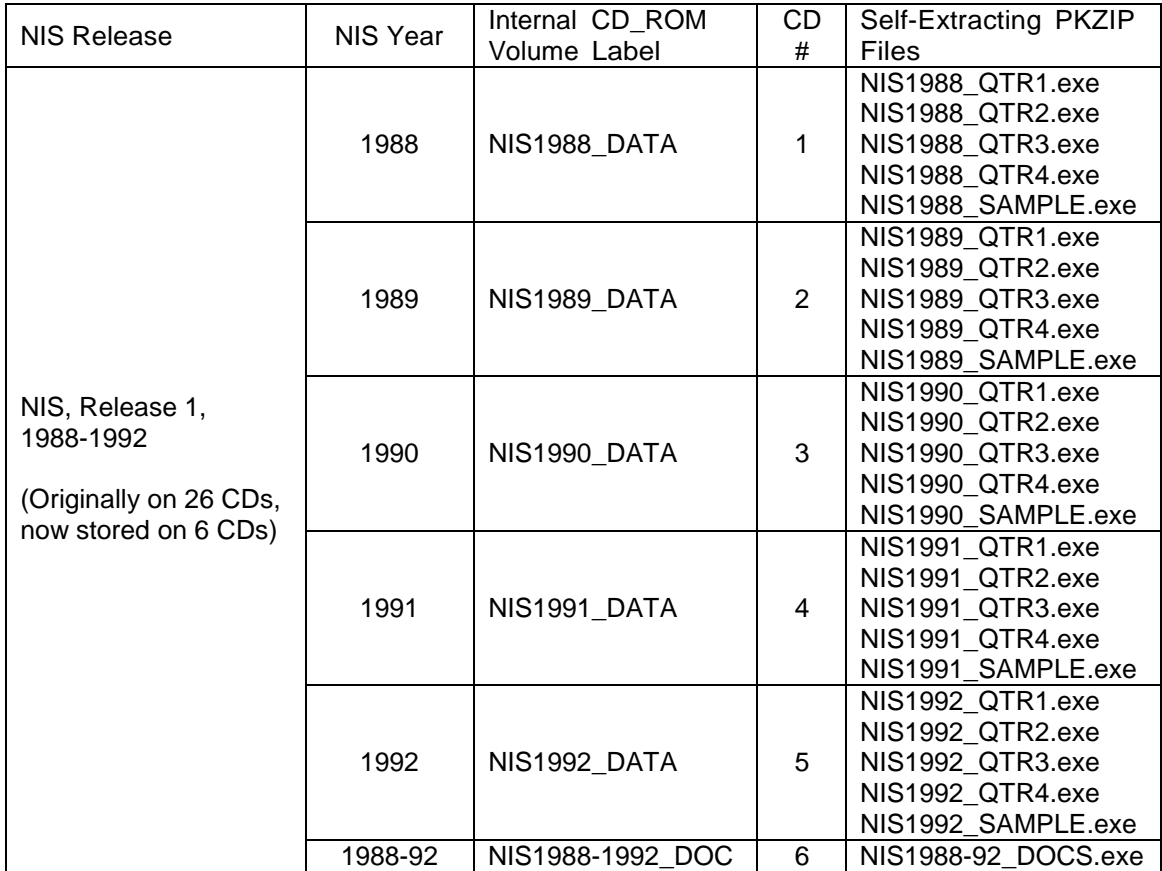

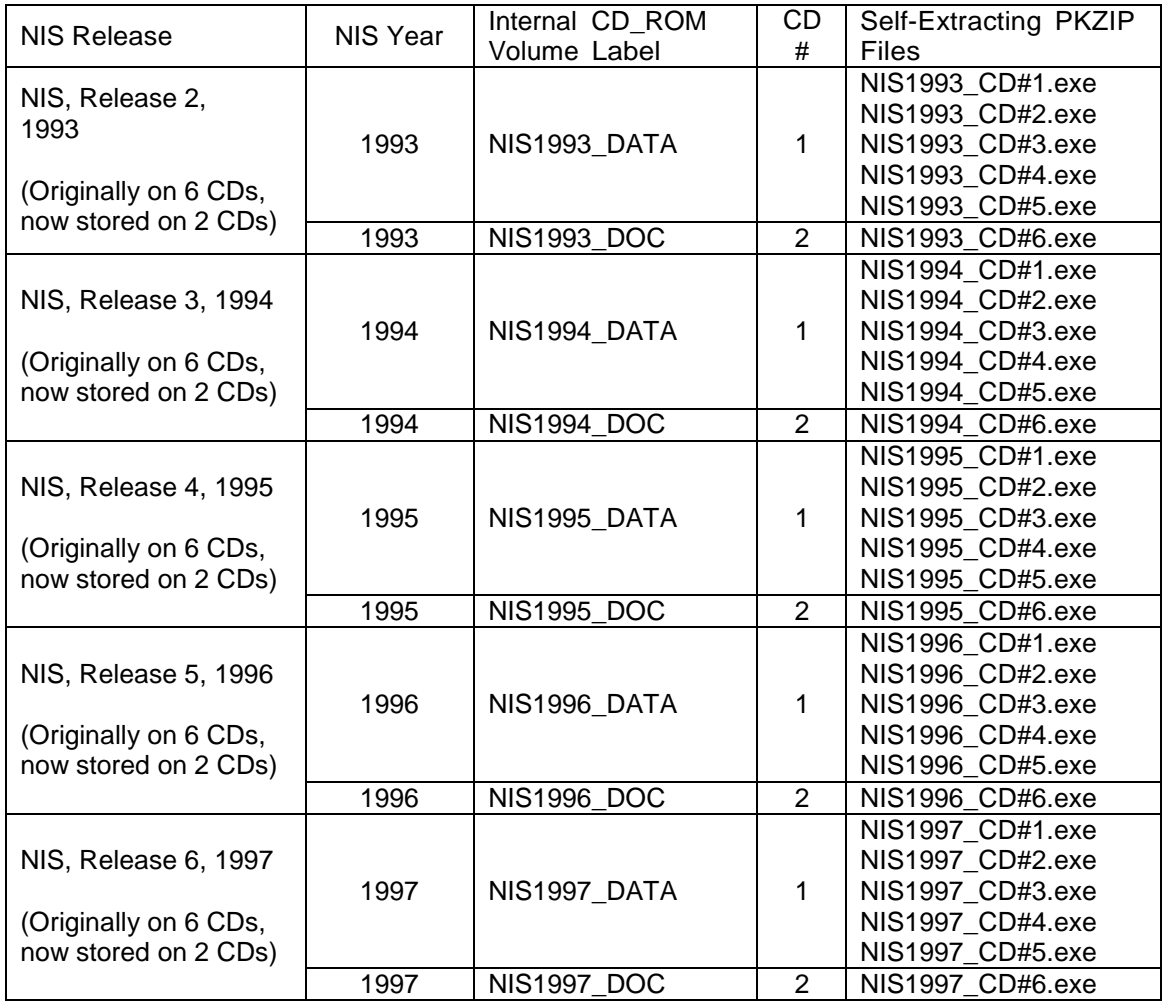

In order to load NIS data onto your PC, you will need at least 500 megabytes of space available for the compressed files and at least 3.1 gigabytes of space available for the decompressed files. To decompress the self-extracting PKZIP compressed files (\*.exe), you should follow these steps:

- 1. Create a directory for the NIS on your hard drive.
- 2. Copy the self-extracting data files from the NIS Data CD-ROM into the new directory.
- 3. Unzip each file by running the corresponding \*.exe file.
	- Type the file name within DOS or click on the name within Windows Explorer.
	- Edit the name of the "Unzip To Folder" in the WinZip Self-Extractor dialog to select the desired destination directory for the extracted file.
	- Click on the "Unzip" button.

The ASCII data files will then be uncompressed into this directory. After the files are uncompressed, the \*.exe files can be deleted.

Correction to the 1993 Nationwide Inpatient Sample

A programming error caused a problem with some of the diagnosis codes for the discharge abstracts from New Jersey hospitals in the 1993 Nationwide Inpatient Sample (NIS), Release 2. Some of the hospitals' data have three- or four-digit diagnoses with trailing zeros that render otherwise valid codes invalid. A SAS program to fix the principal diagnosis on the NIS Core A file and the complete diagnosis vector on the diagnosis file (DX) is available on the AHRQ Web site [http://www.ahrq.gov/data/hcup/njnisfix.htm.](http://www.ahrq.gov/data/hcup/njnisfix.htm)

Correction to the 1988-1992 SPSS Load Programs

Included on the Documentation CD for NIS, Release 1, 1988-1992, are programs to load the ASCII data files into SPSS. These programs have an error in the SPSS code and need the following corrections.

Three changes must be made to the 1988-1992 SPSS syntax files (LOADIP.ASC and LOADWT.ASC) in the SPSS Syntax Editor prior to loading them. Once changed, the two programs correctly load the 1988-1992 NIS data into SPSS.

- 1. Change the programs' extensions from LOADIP.ASC and LOADWT.ASC to LOADIP.SPS and LOADWT.SPS.
- 2. Perform a Find and Replace in the SPSS Syntax editor, change all occurrences of "\$SYSMIS" to "SYSMIS".
- 3. Replace the initial command line in each program from

DATA LIST FILE "\*\* file name\*\*" FIXED /

To

DATA LIST FILE='Drive:\Path\Directory\Filename.ASC' FIXED /

To save time, you may add the following command line to save the data file at the end of the load programs (right after the recodes.) Saving the data file by doing a (File, Save As) after creating the file doubles the time it takes to create the file.

```
SAVE OUTFILE='Drive:\Path\Directory\Filename.SAV' /COMPRESSED.
```
Beginning with the NIS, Release 2, 1993, the SPSS load programs provided on the Documentation CD are correct.

SPSS Label Programs Provided with the 1988-1997 NIS

Included on the Documentation CD for the 1988-1997 NIS is a program (VLABEL) to label the data elements. This program contains errors and should not be used. Value labels in SPSS can be entered into the data interactively via the data editor or entered and contained in pivot tables.

# OTHER HCUP PRODUCTS

The AHRQ Home Page on the World Wide Web is a source of information about HCUP databases and aggregate statistics from HCUP.

The address is: [http://www.ahrq.gov/data/hcup/.](http://www.ahrq.gov/data/hcup/)

Data

Nationwide Inpatient Sample (NIS) releases are currently available through the HCUP Central Distributor.

> HCUP Central Distributor Social and Scientific Systems, Inc. Phone: (866) 556-4287 (toll-free) Fax: (301) 628-3201 E-mail: [hcup@s-3.com](mailto:hcup@s-3.com)

An online application is available on the HCUP section of the AHRQ Website at [http://www.ahrq.gov/data/hcup/.](http://www.ahrq.gov/data/hcup/)

State Inpatient Databases (SID) are hospital databases from Data Organizations participating in HCUP. The SID contain the universe of the inpatient discharge abstracts in the participating HCUP States, translated into a uniform format to facilitate multi-State comparisons and analyses. Together, the SID encompass about 80 percent of all U.S. community hospital discharges. For more information, [visit: http://www.ahrq.gov/data/hcup/hcupsid](http://www.ahrq.gov/data/hcup/hcupsid.htm).htm or contact the HCUP Central Distributor (see below).

State Ambulatory Surgery Databases (SASD) are databases from Data Organizations in participating HCUP States, which capture surgeries performed on the same day in which patients are admitted and released. The SASD contain the ambulatory surgery encounter abstracts in participating States, translated into a uniform format to facilitate multi-State comparisons and analyses. All of the databases include abstracts from hospital-affiliated ambulatory surgery sites. Some contain the universe of ambulatory surgery encounter abstracts for that State, including records from both hospital-affiliated and freestanding surgery centers. Composition and completeness of data files may vary from State to State. For more information, visit[:](http://www.ahrq.gov/data/hcup/hcupsasd.htm) [http://www.ahrq.gov/data/hcup/hcupsasd](http://www.ahrq.gov/data/hcup/hcupsasd.htm).htm or contact the HCUP Central Distributor (see below).

Kids' Inpatient Database (KID) is a unique database of hospital inpatient stays for children 18 years of age and younger. The KID was specifically designed to permit researchers to study a broad range of conditions and procedures related to child health issues. KID files for 1997 data are available through the AHRQ-sponsored HCUP Central Distributor (contact information below). For more information, [visit: http://www.ahrq.gov/data/hcup/hcupkid.htm](http://www.ahrq.gov/data/hcup/hcupkid.htm) or contact the HCUP Central Distributor (see below).

HCUP Central Distributor. HCUP databases are available for purchase through the AHRQsponsored HCUP Central Distributor. Many of the HCUP State Partners allow the public release of the State Inpatient Databases (SID) and State Ambulatory Surgery Databases (SASD) through the AHRQ-sponsored HCUP Central Distributor. In addition, the NIS and the KID are released through the HCUP Central Distributor. Information on how to obtain uniformly-formatted HCUP files from States not participating in the HCUP Central Distributor is also available from the HCUP Central Distributor:

> HCUP Central Distributor Social and Scientific Systems, Inc. Phone: (866) 556-4287 (toll-free) Fax: (301) 628-3201 E-mail: [hcup@s-3.com](mailto:hcup@s-3.com)

### **HCUPnet**

HCUPnet is a Web-based query tool for identifying, tracking, analyzing, and comparing statistics on hospitals at the national, regional, and state level. With HCUPnet you have easy access to national statistics and trends and selected state statistics about hospital stays. HCUPnet guides you step-by-step to obtain the statistics you need. HCUPnet generates statistics using the Nationwide Inpatient Sample (NIS), the Kids' Inpatient Database (KID), and the State Inpatient Databases (SID) for those states that have agreed to participate. HCUPnet can be found at[:](http://www.ahrq.gov/data/hcup/hcupnet.htm) [http://www.ahrq.gov/data/hcup/hcupnet.htm.](http://www.ahrq.gov/data/hcup/hcupnet.htm)

#### **Tools**

AHRQ Quality Indicators (QIs) are clinical performance measures for use with readily available inpatient data. Methods and software for the AHRQ Quality Indicators can be downloaded fro[m](http://www.ahrq.gov/data/hcup/qinext.htm) [http://www.ahrq.gov/data/hcup/qinext.htm.](http://www.ahrq.gov/data/hcup/qinext.htm)

Clinical Classifications Software (CCS), formerly known as the Clinical Classifications for Health Policy Research (CCHPRs), are classification systems that group ICD-9-CM diagnoses and procedures into a limited number of clinically meaningful categories. Methods and software can be download[ed from http://www.ahrq.gov/data/hcup/ccs.htm.](http://www.ahrq.gov/data/hcup/ccs.htm)

Comorbidity Software assigns variables that identify comorbidities in hospital discharge records using ICD-9-CM diagnosis codes (International Classification of Diseases, Ninth Revision, Clinical Modification). Methods and software can be downloaded fro[m](http://www.ahrq.gov/data/hcup/comorbid.htm) [http://www.ahrq.gov/data/hcup/comorbid.htm.](http://www.ahrq.gov/data/hcup/comorbid.htm)

#### **Publications**

HCUP Research Notes report aggregate statistics and detailed analyses using HCUP data. To request copies, contact the AHRQ Publications Clearinghouse at (800) 358-9295 or send a postcard to: AHRQ Publications Clearinghouse, P.O. Box 8547, Silver Spring, MD 20907 or visit the AHRQ Home Page.

> For information on HCUP products: Email: [hcup@ahrq.gov P](mailto:hcup@ahrq.gov)hone: (301) 594-3075 Fax: (301) 594-2166

## **DATA USE AGREEMENT FOR THE NATIONWIDE INPATIENT SAMPLE**

The most current Data Use Agreement for the Nationwide Inpatient Sample (NIS) is available on the HCUP User Support Website (www.hcup-us.ahrq.gov) under NIS Database Documentation.

Sponsored by the Agency for Healthcare Research and Quality

**The Agency for Healthcare Research and Quality and the staff of the Healthcare Cost and Utilization Project (HCUP) thank you for purchasing the HCUP Nationwide Inpatient Sample (NIS) Release 6 on CD-ROM.**

## **HCUP Nationwide Inpatient Sample (NIS) Release 6, 1997**

### **ABSTRACT**

The Nationwide Inpatient Sample (NIS) Release 6 is part of the Healthcare Cost and Utilization Project (HCUP), sponsored by the Agency for Healthcare Research and Quality, formerly the Agency for Health Care Policy and Research.

NIS Release 6 approximates a 20-percent sample of U.S. community hospitals for 1997. It is based on a stratified probability sample of hospitals, with sampling probabilities proportional to the number of U.S. community hospitals in each stratum.

NIS Release 6 is drawn from 22 States and contains information on all inpatient stays from over 1,000 hospitals, totaling about 7.1 million records in 1997. Inpatient stay records include clinical and resource use information typically available from discharge abstracts. Hospital and discharge weights are provided for producing national and State-level estimates. The NIS can be linked to hospital-level data from the American Hospital Association's Annual Survey of Hospitals and county-level data from the Bureau of Health Professions' Area Resource File (except for hospitals in Georgia, Hawaii, Kansas, South Carolina, and Tennessee).

Access to the NIS is open to users who sign data use agreements. Uses are limited to research and aggregate statistical reporting.

# **INTRODUCTION TO THE HCUP NATIONWIDE INPATIENT SAMPLE (NIS)**

There are five sections to the Introduction to the HCUP Nationwide Inpatient Sample (NIS), which are:

- < OVERVIEW OF NIS DATA
- < CONTENTS OF CD-ROM SET CONTAINING NIS RELEASE 6
- < NIS DATA ELEMENTS
- < GETTING STARTED
- < OTHER HCUP PRODUCTS

### **OVERVIEW OF NIS DATA**

The HCUP Nationwide Inpatient Sample contains all-payer data on hospital inpatient stays from selected States. Each year of the NIS provides information on approximately 5 million to 7.1 million inpatient stays from over 900 hospitals. All discharges from sampled hospitals are included in the NIS database.

The NIS contains patient-level clinical and resource use information included in a typical discharge abstract. The NIS can be linked directly to hospital-level data from the American Hospital Association (AHA) Annual Survey of Hospitals and to county-level data from the Health Resources and Services Administration Bureau of Health Professions' Area Resource File (ARF), except for hospitals from Georgia, Hawaii, Kansas, South Carolina, and Tennessee.

The NIS is designed to approximate a 20-percent sample of U.S. community hospitals, defined by the AHA to be "all nonfederal, short-term, general, and other specialty hospitals, excluding hospital units of institutions." Included among community hospitals are specialty hospitals such as obstetrics-gynecology, ear-nose-throat, short-term rehabilitation, orthopedic, and pediatric. Excluded are long-term hospitals, psychiatric hospitals, and alcoholism/chemical dependency treatment facilities.

Six releases of NIS data are currently available, as shown in Table 1. Each release of the NIS includes:

- <sup>C</sup> Data in ASCII format on CD-ROM
- <sup>C</sup> Patient-level hospital discharge abstract data for 100 percent of discharges from a sample of hospitals in participating States
- <sup>C</sup> 5 million to 7.1 million inpatient records per year
- <sup>C</sup> 800-1,000 hospitals per year
- <sup>C</sup> Two 10% Subsamples of discharges from all NIS hospitals
- <sup>C</sup> Hospital Weights File to produce national estimates and to link the NIS to data from the American Hospital Association Annual Survey of Hospitals
- <sup>C</sup> Hospital-Level Casemix Counts small data files useful for generating estimates of discharges, length of stay, and charges, by diagnosis-related group or diagnosis and procedure categories
- <sup>C</sup> NIS Documentation and NIS Tools, also on CD-ROM including programming source code for loading ASCII data into SAS and SPSS, and value labels

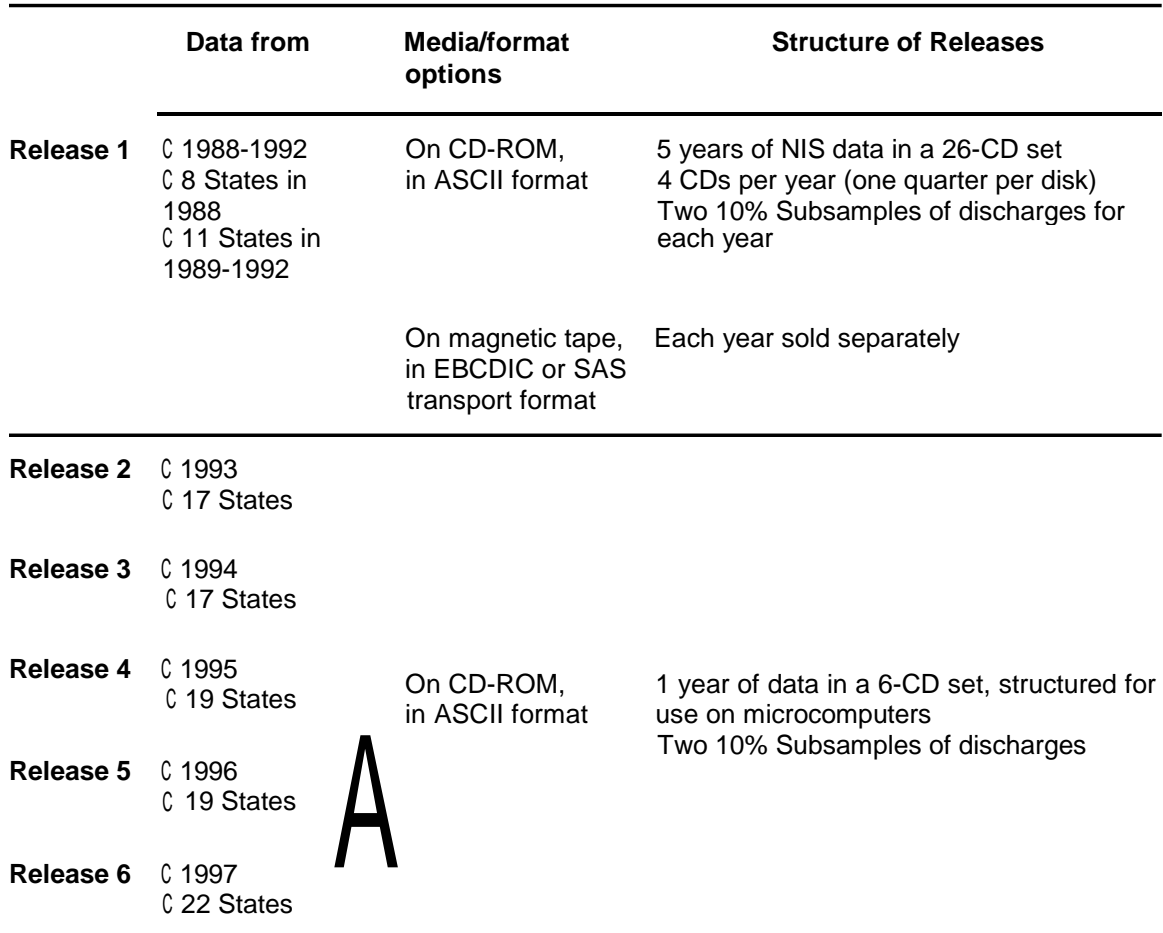

# **Table 1. Summary of NIS Releases 1-6**

## **NIS Data Sources, Hospitals, and Inpatient Stays**

Table 2 summarizes the data sources, number of hospitals, and number of inpatient stays in NIS data.

| rable 2. Summary of NiS Data Sources, Hospitals and inpatient Stays for Releases 1-6 |                                                                                               |                        |                              |
|--------------------------------------------------------------------------------------|-----------------------------------------------------------------------------------------------|------------------------|------------------------------|
| <b>Calendar</b><br>year                                                              | Data sources                                                                                  | Number of<br>hospitals | Number of<br>inpatient stays |
| NIS Release 1                                                                        |                                                                                               |                        |                              |
| 1988                                                                                 | CA CO FL IL IA MA NJ WA                                                                       | 759                    | 5,265,756                    |
| 1989                                                                                 | AZ CA CO FL IL IA MA NJ PA WA WI<br>(added AZ, PA, WI)                                        | 882                    | 6,110,064                    |
| 1990                                                                                 | AZ CA CO FL IL IA MA NJ PA WA WI<br>(no change)                                               | 871                    | 6,268,515                    |
| 1991                                                                                 | AZ CA CO FL IL IA MA NJ PA WA WI<br>(no change)                                               | 859                    | 6,156,188                    |
| 1992                                                                                 | AZ CA CO FL IL IA MA NJ PA WA WI<br>(no change)                                               | 856                    | 6,195,744                    |
| NIS Release 2                                                                        |                                                                                               |                        |                              |
| 1993                                                                                 | AZ CA CO CT FL IL IA KS MD MA NJ<br>NY OR PA SC WA WI<br>(added CT, KS, MD, NY, OR, SC)       | 913                    | 6,538,976                    |
| NIS Release 3                                                                        |                                                                                               |                        |                              |
| 1994                                                                                 | AZ CA CO CT FL IL IA KS MD MA NJ<br>NY OR PA SC WA WI<br>(no change)                          | 904                    | 6,385,011                    |
| NIS Release 4                                                                        |                                                                                               |                        |                              |
| 1995                                                                                 | AZ CA CO CT FL IL IA KS MD MA MO<br>NJ NY OR PA SC TN WA WI<br>(added MO, TN)                 | 938                    | 6,714,935                    |
| <b>NIS Release 5</b>                                                                 |                                                                                               |                        |                              |
| 1996                                                                                 | AZ CA CO CT FL IL IA KS MD MA MO<br>NJ NY OR PA SC TN WA WI<br>(no change)                    | 906                    | 6,542,069                    |
| NIS Release 6                                                                        |                                                                                               |                        |                              |
| 1997                                                                                 | AZ CA CO CT FL GA HI IL IA KS MD<br>MA MO NJ NY OR PA SC TN<br>UT WA WI<br>(added GA, HI, UT) | 1,012                  | 7,148,420                    |

**Table 2. Summary of NIS Data Sources, Hospitals and Inpatient Stays for Releases 1-6**

### **CONTENTS OF CDROM SET CONTAINING NIS RELEASE 6**

There are two types of files included in each NIS release: 1) data files and 2) documentation and tools files. The following is a brief description of these types of files:

1) Data Files - five types of ASCII formatted data files are included:

**Inpatient Core Files:** These inpatient discharge-level files contain data for 100% of the discharges from a sample of hospitals in participating states. Core File A contains the most commonly used data elements and Core Files B and C contain less commonly used data elements.

**Normalized Inpatient Diagnoses File**: This diagnosis-level file contains one record per diagnosis per discharge record, along with the data element necessary to link to the discharge record in the Core Files; each discharge record can have up to 15 diagnoses linked to it.

**Normalized Inpatient Procedures File**: This procedure-level file contains one record per procedure per discharge record, along with the data element necessary to link to the discharge record in the Core Files; each discharge record can have up to 15 procedures linked to it.

**Subsample Inpatient Core Files**: Each of these discharge-level files contain all data elements from the Core Files, for a 10% subsample of the NIS; these can be combined to create a 20% NIS subsample.

**Weights File**: This hospital-level file contains weights and variance estimation data elements, as well as hospital name, location and linkage data elements.

2) Documentation and Tools Files

**Documentation:** Complete file documentation, including codebooks and variable notes, is provided in a series of Portable Document Format (.PDF) files. See Section on Getting Started.

**SAS source code:** Code is included for the format library for the variables, for loading ASCII data into SAS format, and for reassembling the diagnosis and procedure normalized files into original format.

**SPSS source code:** Code is included for the variable library, for loading ASCII data into SPSS format, and for reassembling the diagnosis and procedure normalized files into original format.

**Labels:** Labels for the Clinical Classifications Software (CCS), formerly called the Clinical Classifications for Health Policy Research (CCHPR), and for the Diagnosis-Related Groups (multiple versions).

**Record Layouts:** Record layouts for all data files.

**Hospital-level casemix and counts files**: Contains Hospital-Level Casemix Counts files with total number of discharges, sum of edited LOS, sum of edited TOTCHG, number of discharges reporting LOS, number of discharges reporting TOTCHG.

The data files are provided on a set of five CD-ROMs and the documentation and tools are on CD # 6; The contents of each CD are shown in Table 3.

Because of the file size this year, the data on three of the CD-ROMs had to be compressed into self-extracting zipped files. These CDs are noted below and are characterized by having the data in files named *NIS97CDn***.***exe* where the n denotes the CD number. To decompress these files, you should follow these steps:

- 1. Create a directory for the NIS.
- 2. Copy the self-extracting file from the CD into the new directory.
- 3. Unzip the file, by typing its name (e.g., NIS97CD1, NIS97CD3, or NIS97CD4) within DOS or clicking on the name within Windows Explorer.

The ASCII files mentioned below will then be uncompressed into this directory. After the file is uncompressed, the .exe file can be deleted.

### **Table 3. Contents of NIS, Release 6, 1997, on CD-ROM – 6-CD Set**

### **CD #1. (NIS97CD1.exe)**

**1997, Inpatient Stay Core File A**, includes most commonly used data elements† :

- C Patient age, sex, race C Length of stay (edited)
- <sup>C</sup> Expected primary source of payment <sup>C</sup> Total charges (edited)
- 
- 

- 
- <sup>C</sup> Discharge status <sup>C</sup> Total number of diagnoses and procedures
- C Discharge quarter C Discharge weight

<sup>C</sup> Linkages to other core files and to Hospital Weights File

<sup>C</sup> Principal diagnosis and procedure (with validity indicators)

<sup>C</sup> Classifications based on diagnoses and procedures (CCS, DRG, MDC)

#### **1997, Hospital Weights File**, includes:

<sup>C</sup> Hospital name, location, and linkages to core files, AHA Survey, and Area Resource File <sup>C</sup> Weights and other variables required to calculate weighted estimates and variances

## **CD #2.**

**1997, Inpatient Stay Core File B**, includes less commonly used data elements:

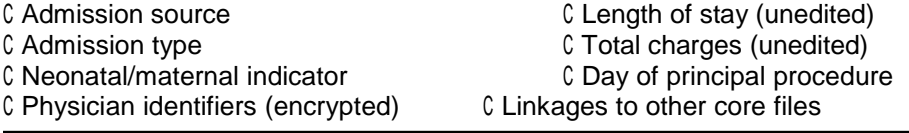

## **CD #3. (NIS97CD3.exe)**

**1997, Inpatient Stay Core File C**, includes less commonly used data elements:

<sup>C</sup> Admission day of week <sup>C</sup> Data source identifiers (State and hospital)

<sup>C</sup> Admission month <sup>C</sup> Expected sources of payment

<sup>C</sup> Linkages to other core files and Area Resource File

**1997, Inpatient Stay Core File PR**, normalized procedure file, includes:

<sup>C</sup> All procedures, validity indicators, and linkages to other core files

## **CD #4. (NIS97CD4.exe)**

**1997, Inpatient Stay Core File DX**, normalized diagnosis file, includes:

<sup>C</sup> All diagnoses, validity indicators, and linkages to other core files

# **CD #5.**

## **Two 10% Subsamples**

- C All data elements, including discharge weight, adjusted for subsampling
- C These two non-overlapping samples can be combined to form one 20% sample of NIS discharges

## **CD #6.**

**1997, Hospital Weights File** (same as on CD #1) **1997, Hospital-Level Casemix Counts** by DRG10, DCCS1, PCCS1 **NIS Documentation and Tools**

† See Table 4 for explanation of data elements.

NIS Documentation and NIS Tools provide important resources for the user. Refer to these resources to understand the structure and content of the NIS and to aid in using the NIS.

#### **NIS Documentation**

- C on CD-ROM #6
- C in \*.pdf (*portable document format*) files. Files with the \*.pdf extension can be viewed, searched, and printed using the Adobe™ Acrobat™ Reader (see "Getting Started")
- C in printed copy for magnetic tape users (Release 1 only)

**NIS Tools**, developed to assist users, are available in ASCII text files:

- <sup>C</sup> on CD-ROM #6
- <sup>C</sup> on diskette for magnetic tape users (Release 1 only)
- <sup>C</sup> SAS and SPSS tools:
	- source code to load EBCDIC/ASCII data into SAS and SPSS formats
	- SAS and SPSS source code to create value labels
	- source code to reassemble diagnosis (DX) and procedure (PR) normalized files into original format
- <sup>C</sup> Labels for Clinical Classifications Software (formerly Clinical Classifications for Health Policy Research, Version 2)
- <sup>C</sup> Labels for Diagnosis-Related Groups, multiple versions

See "Getting Started," later in this document, for more information on documentation and tools.

### **NIS DATA ELEMENTS**

All releases of the NIS contain two types of data: inpatient stay records and hospital information with weights. Later releases of the NIS (from Release 2 on) use the *Quick Reference* format, which may reduce the need to use multiple CDs for some projects. The Quick Reference format is described in detail under *General Information* (GENINFO.pdf).

The following table illustrates the file structure of the NIS for Releases 2 through 6 and identifies the data elements that can be found in each file.

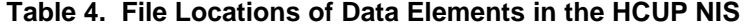

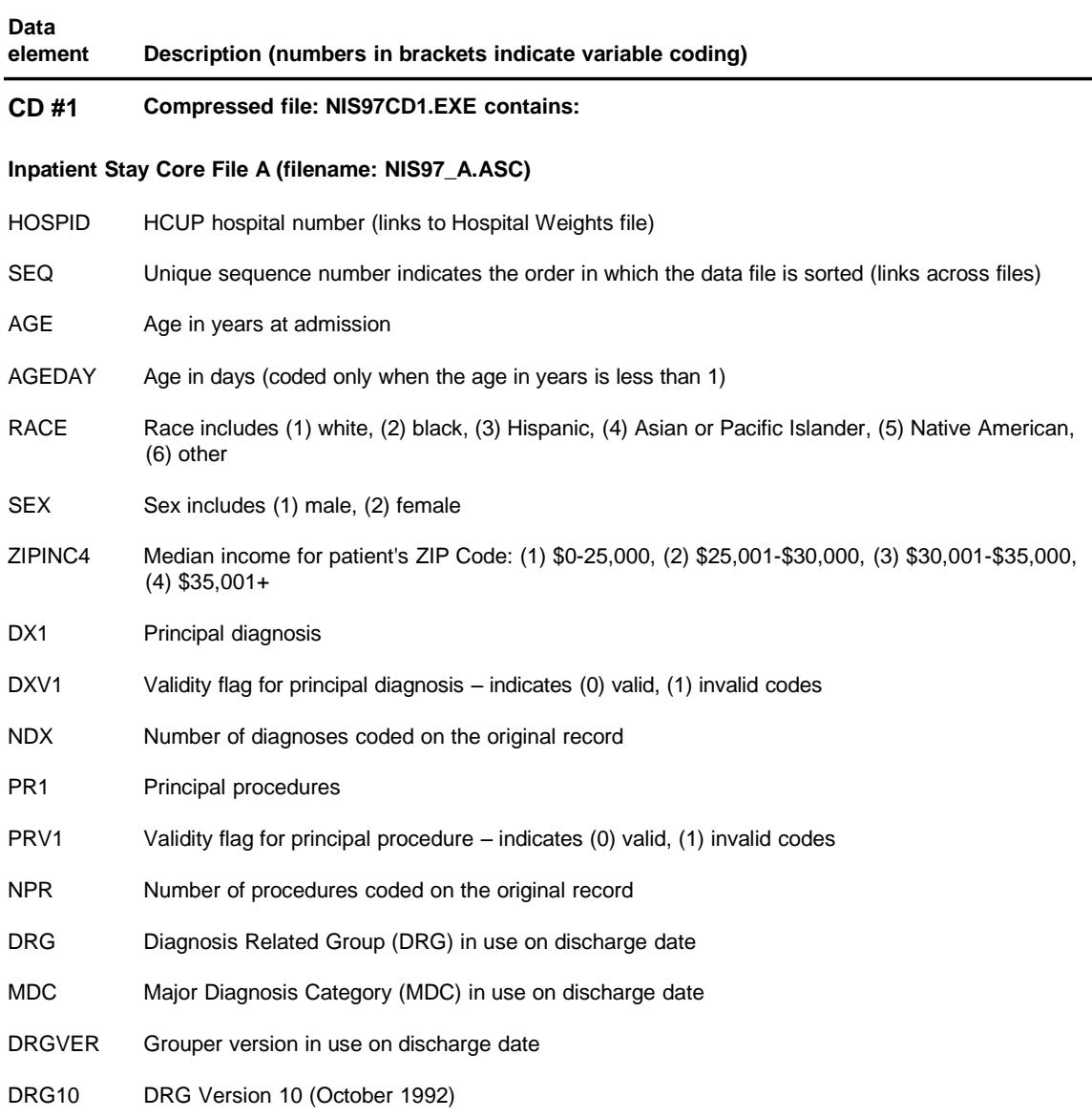

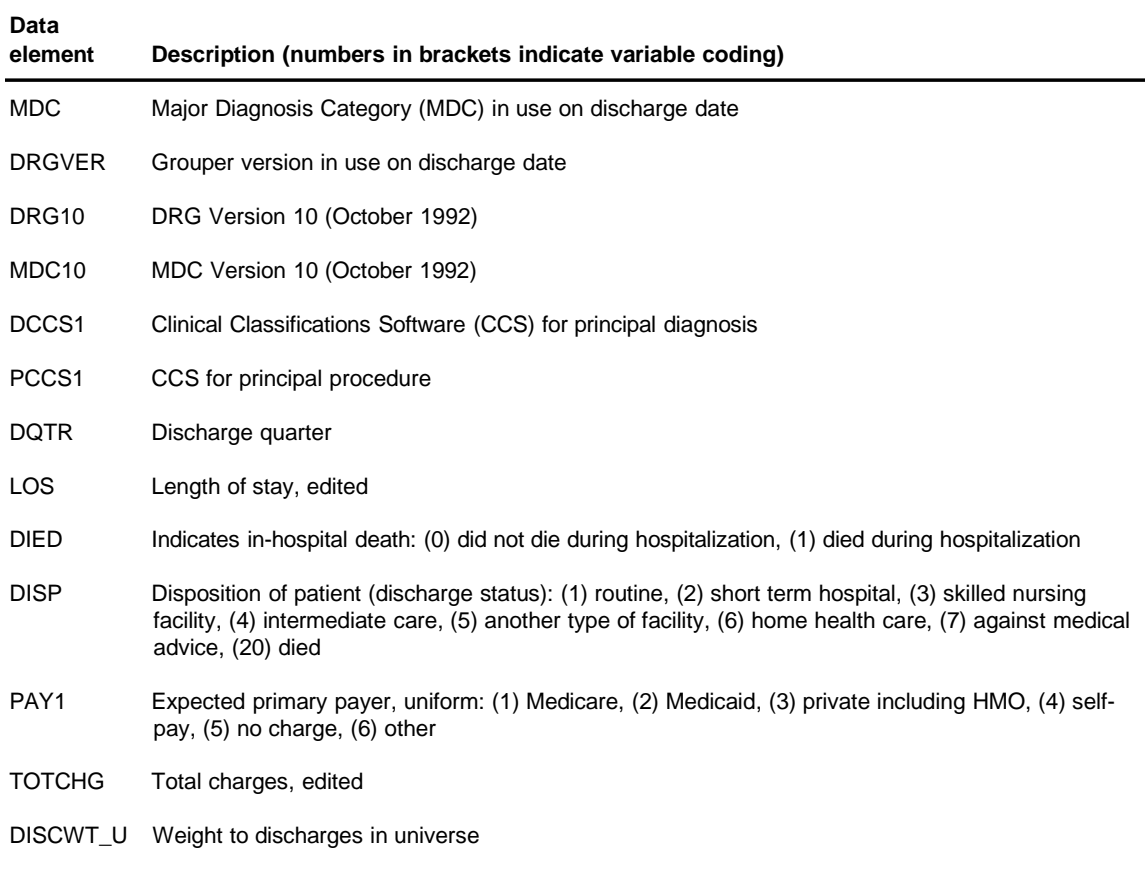

## **Table 4. File Locations of Data Elements in the HCUP NIS (Continued)**

#### **Hospital Weights File (filename: NIS97WT.ASC)--** see CD #6 for contents

### **CD #2**

### **Inpatient Stay Core File B (filename: NIS97\_B.ASC)**

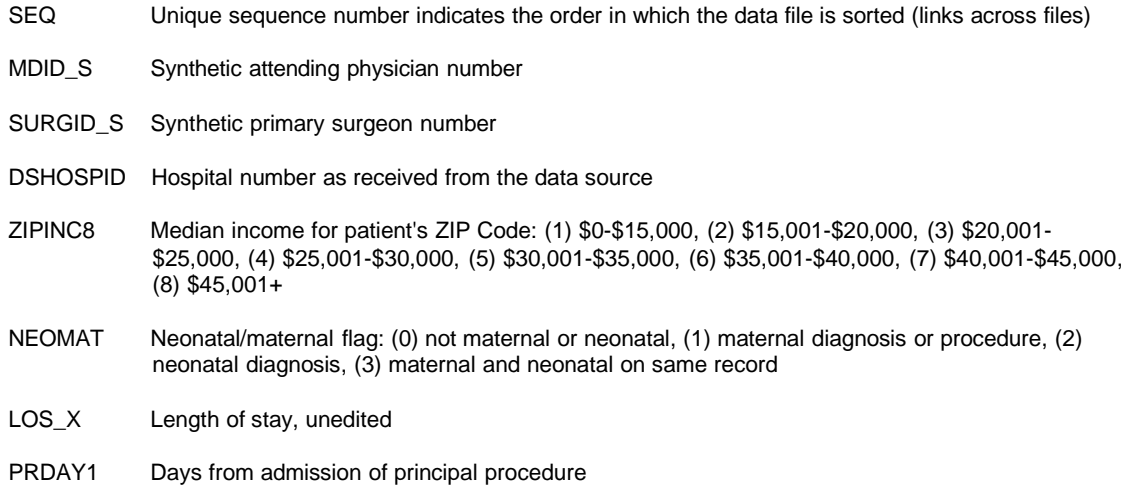

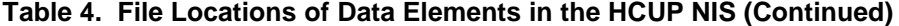

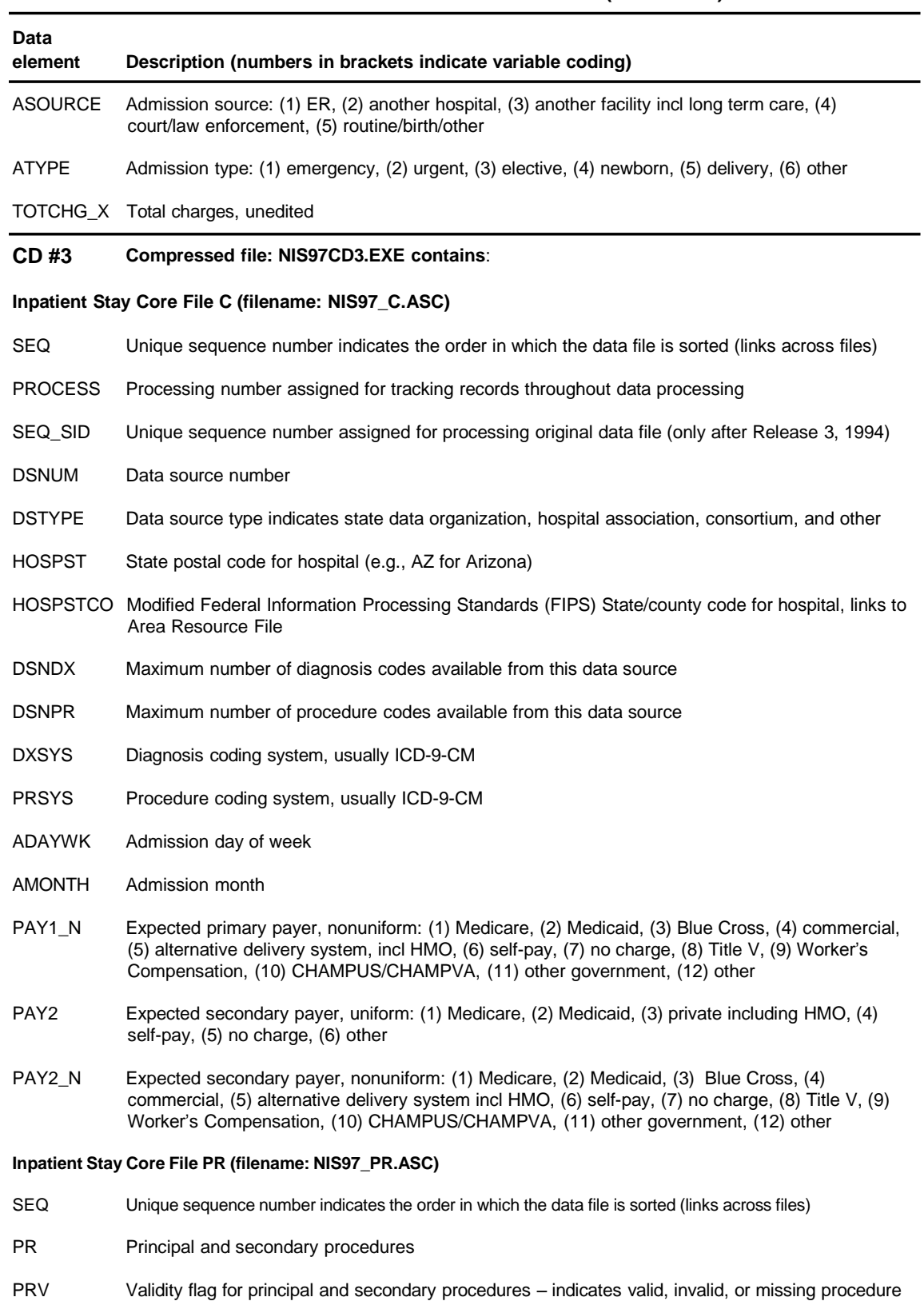

### **Table 4. File Locations of Data Elements in the HCUP NIS (Continued)**

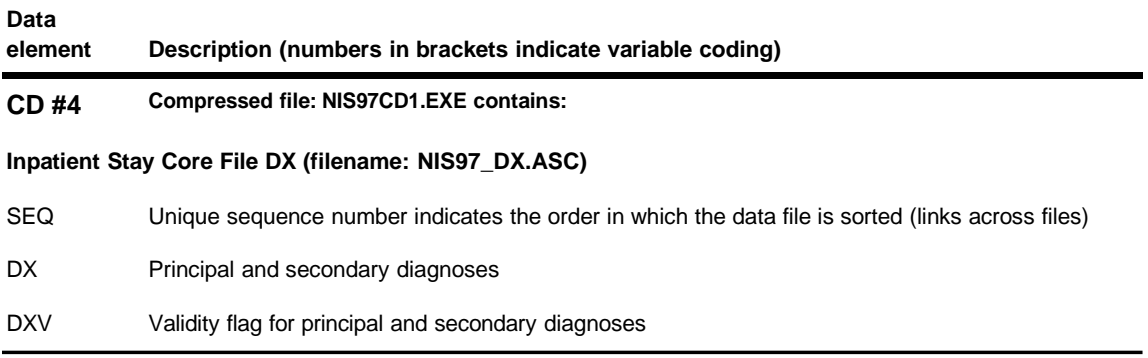

#### **CD #5**

#### **Two 10% Subsamples**

#### **(filenames: N97S1ABC.ASC, N97S1\_DX.ASC, N97S1\_PR. ASC, N97S2ABC.ASC, N97S2\_DX.ASC, N97S2\_PR. ASC)**

All data elements, including discharge weight adjusted for subsampling Data elements for Core Files A, B, C are in one file for each sample; diagnoses and procedures are in separate files

#### **CD #6**

#### **Hospital Weights File (filename: NIS97WT.ASC)**

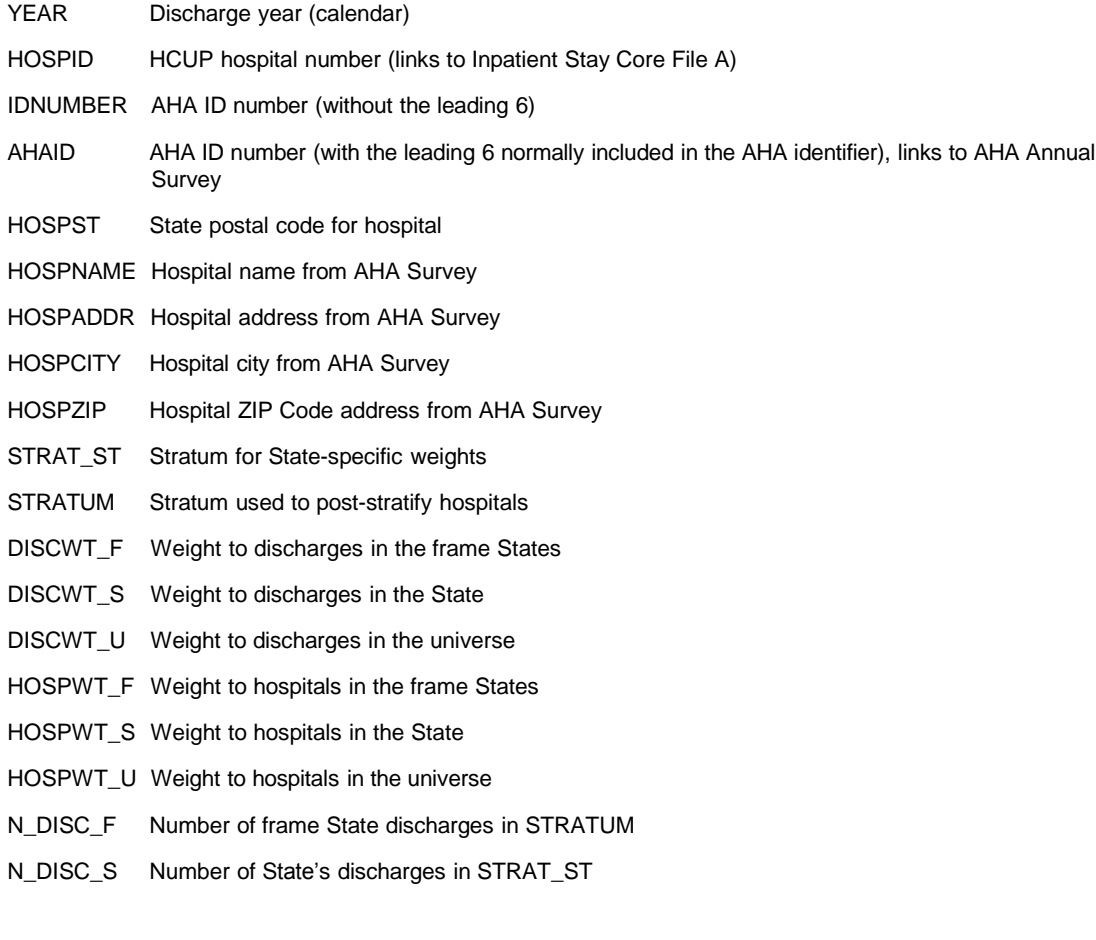

| Data<br>element                                                                                                    | Description (numbers in brackets indicate variable coding)                                                          |  |
|----------------------------------------------------------------------------------------------------|----------------------------------------------------------------------------------------------------|--|
| N_DISC_U                                                                                                    | Number of universe discharges in STRATUM                                                                            |  |
| N_HOSP_F                                                                                                    | Number of frame State hospitals in STRATUM                                                                          |  |
| N HOSP S                                                                                                    | Number of State's hospitals in STRAT_ST                                                                             |  |
| N_HOSP_U                                                                                                    | Number of universe hospitals in STRATUM                                                                             |  |
| S_DISC_S                                                                                                    | Number of sample discharges in STRAT_ST                                                                             |  |
| S_DISC_U                                                                                                    | Number of sample discharges in STRATUM                                                                              |  |
| S HOSP S                                                                                                    | Number of sample hospitals in STRAT_ST                                                                              |  |
| S_HOSP_U                                                                                                    | Number of sample hospitals in STRATUM                                                                               |  |
|                                                                                                    | TOTDSCHG Total hospital discharges                                                                                  |  |
| H_BEDSZ                                                                                                    | Bedsize of hospital: (1) small, (2) medium, (3) large                                                               |  |
| H_CONTRL                                                                                                    | Control/ownership of hospital: (1) government/nonfederal, (2) private not-for-profit, (3) private<br>investor-owned |  |
| H REGION                                                                                                    | Region of hospital: (1) northeast, (2) midwest, (3) south, (4) west                                                 |  |
|                                                                                                    | H_LOCTCH Location/teaching status of hospital: (1) rural, (2) urban nonteaching, (3) urban teaching                 |  |
| H_LOC                                                                                                    | Location of hospital: (0) rural, (1) urban                                                                          |  |
| H TCH                                                                                                    | Teaching status of hospital: (0) nonteaching, (1) teaching                                                          |  |
| Hospital-Level Casemix Counts by DRG, DCCS1, PCCS1<br>(filenames: N97_HDC1.ASC, N97_HPC1.ASC, N97_HDRG.ASC)                                                                             |                                                                                                    |  |
| Total number of discharges<br>Sum of edited length of stay (LOS)<br>Sum of edited total charges (TOTCHG)<br>Number of discharges reporting LOS<br>Number of discharges reporting TOTCHG |                                                                                                    |  |
| NIS Documentation (see Table 5)                                                                                                    |                                                                                                    |  |

**Table 4. File Locations of Data Elements in the HCUP NIS (Continued)**

**NIS Tools** (see Table 5)

#### **GETTING STARTED**

In order to load NIS data onto your PC, you will need 3,343 megabytes of space available. For individual file requirements, please consult D\_Filesp.pdf.

## **Documentation Using Adobe™ Acrobat™**

The documentation for the HCUP Nationwide Inpatient Sample is distributed as portable document format (\*.pdf) files along with the Adobe™ Acrobat™ Reader. The documentation on CD #6 contains comprehensive information for Release 6 for the 1997 data.

You must have the Adobe™ Acrobat™ Reader software on your computer to access the NIS documentation. If you don't have Adobe™ Acrobat™ Reader software on your computer, see the README.TXT file on CD #6 for instructions on installing or obtaining the software. The Acrobat™ Reader gives you electronic access to documents in their original form, independent of computer platform or application software. With the Acrobat™ Reader, you can view, navigate through, and print any .pdf file.

The Acrobat™ Reader provided on CD #6 is for IBM-compatible microcomputers running Microsoft Windows. More information and Reader software for other platforms (DOS, Macintosh, Sun Systems, etc.) may be obtained from the Adobe Home Page at [http://www.adobe.com/. F](http://www.adobe.com/)or further assistance in installing and running the Adobe™ Acrobat™ Reader on your computer platform, please consult your local support personnel.

#### **NIS Documentation and NIS Tools**

Table 5 describes the documentation and tools files that can be found on CD #6 and illustrates the structure of the directories and subdirectories on the CD.